## **Formate zur Zahlen-Ausgabe bei Visual Basic und ihre Ausgabe für 1234.567:**

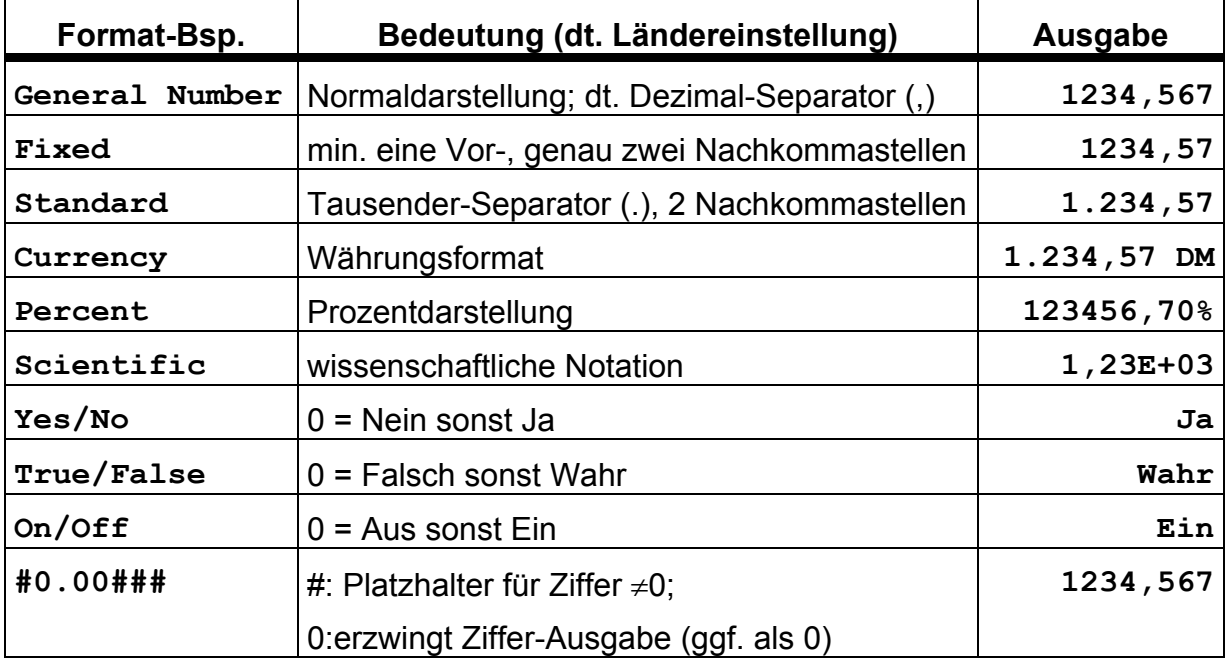

Obige Beispiele wurden ausgegeben in Textfeldern, jeweils mit der Anweisung: **Text.Text = Format\$(01234.567, "**Format-Bsp.**")**